**اطالعیه ثبت نام متقاضیان بدون آزمون سهمیه استعدادهای درخشان دانشگاه یزد در مقطع دکتری سال تحصیلی 1403-1404**

به اطالع کلیه متقاضیان پذیرش بدون آزمون سهمیه استعدادهای درخشان دانشگاه یزد **مقطع دکتری**، می رساند: ثبت نام شامل مرحله الکترونیکی در سامانه گلستان و مرحله ارسال مدارک می باشد:

-1 **مرحله الکترونیکی :** این مرحله از ثبت نام از طریق سامانه آموزشی دانشگاه انجام میگیرد. لطفاً پس از مطالعه کامل فراخوان مربوطه و راهنمای زیر، حداکثر تا روز پنجشنبه مورخ **/30 /01** ،**1403** با مراجعه به سامانه آموزشی دانشگاه یزد به آدرس اینترنتی

*ir.ac.yazd.golestan* ( Explorer Internet نسخه 7 به باال( نسبت به ثبت مشخصات خود اقدام نموده و از تمامی عزیزان درخواست می شود از مراجعه حضوری به دانشگاه خودداری نمایند.

-2 **مرحله ارسال مدارک :** در این مرحله متقاضیان باید پس از انجام مرحله الکترونیکی، مدارک مورد نیاز که در فراخوان به آنها

اشاره شده است را حداکثر تا روز پنجشنبه مورخ **/30 /01 1403** به آدرس : **یزد – صفائیه – بلوار دانشگاه – چهارراه پژوهش–** 

**پردیس اصلی دانشگاه یزد – ساختمان شهید احمدی روشن – مرکز استعدادهای درخشان کد پستی : 8915818411**

ارسال نمایند.

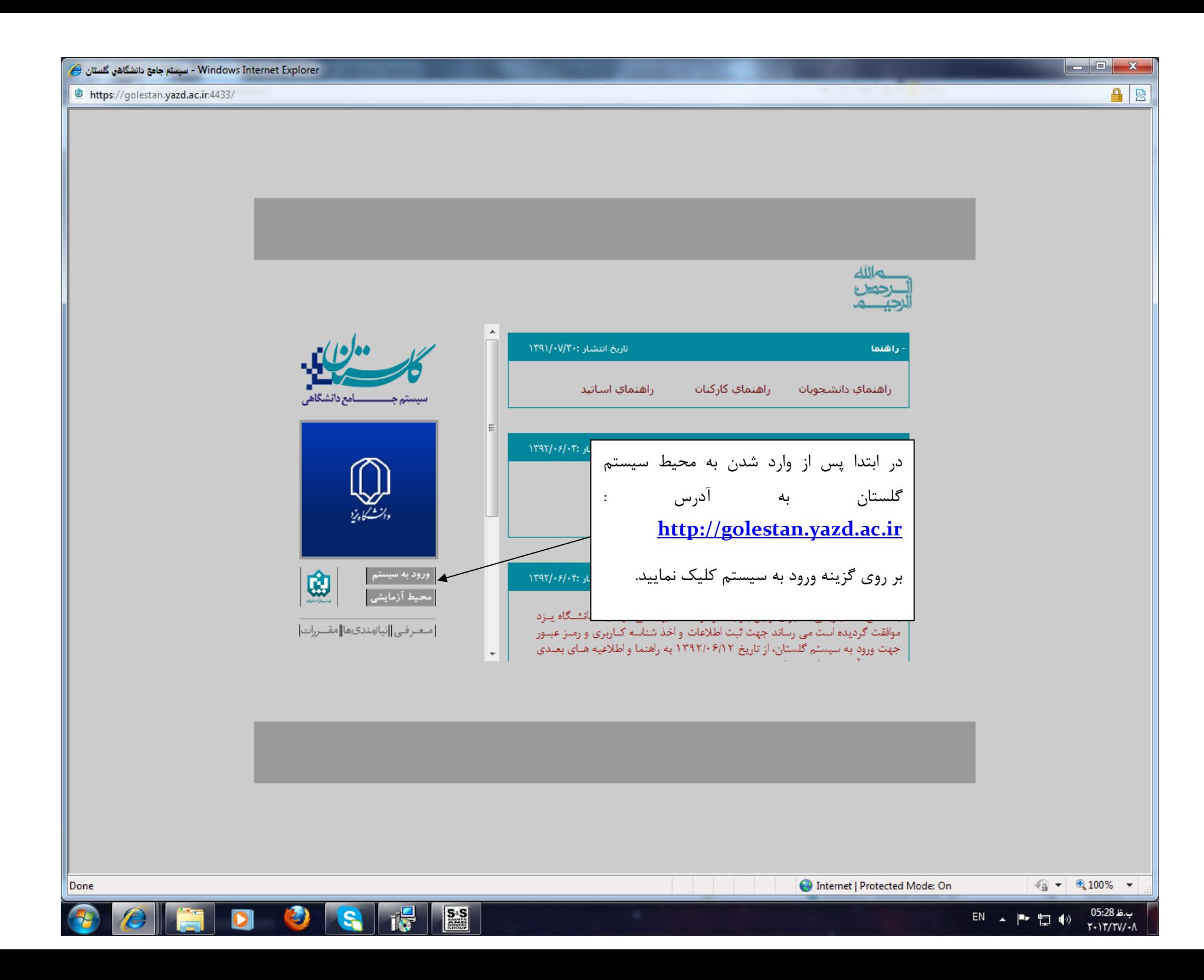

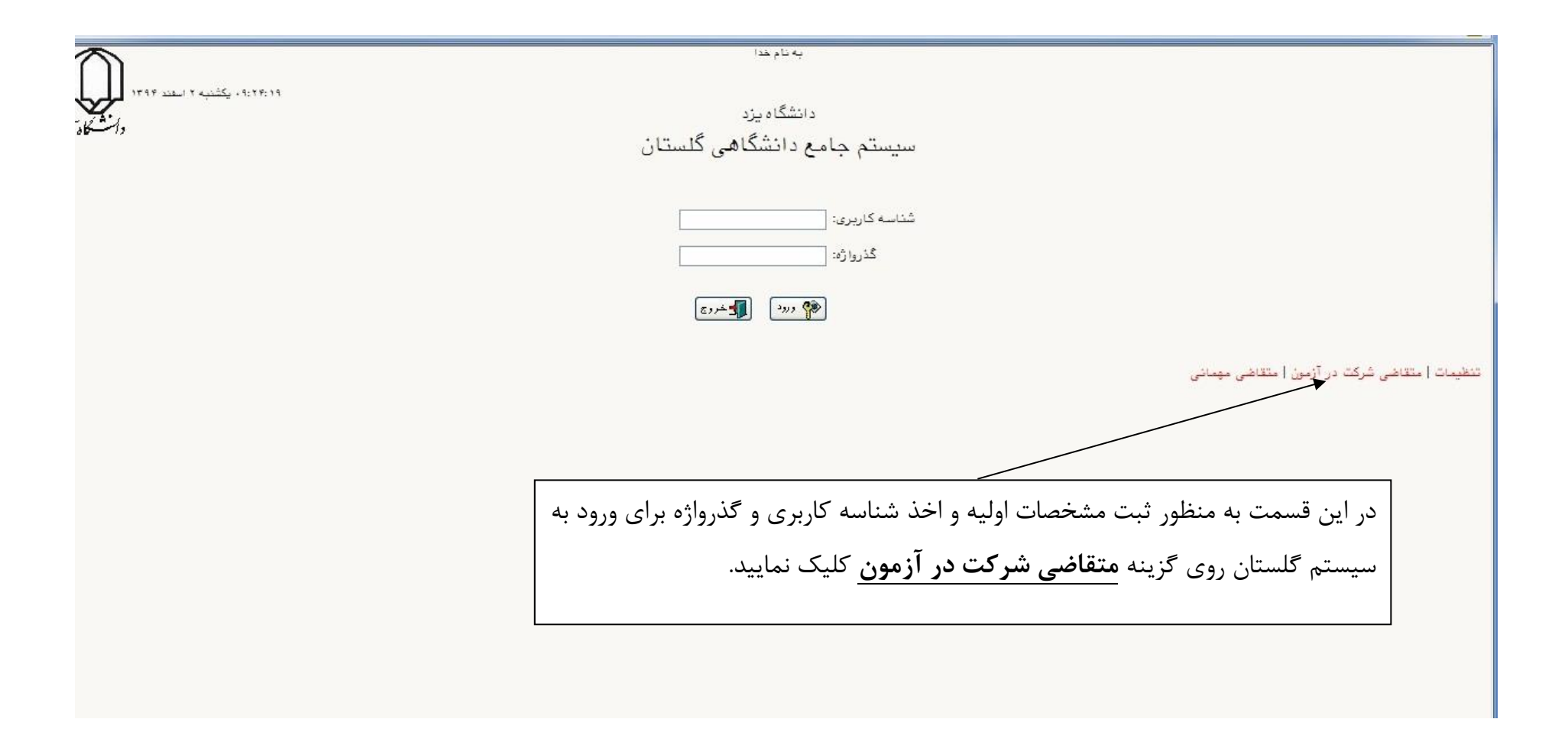

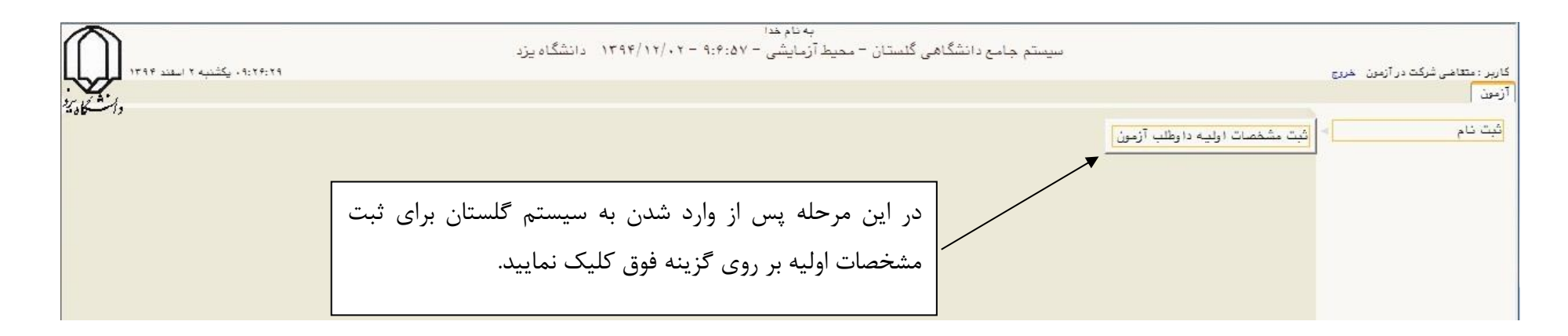

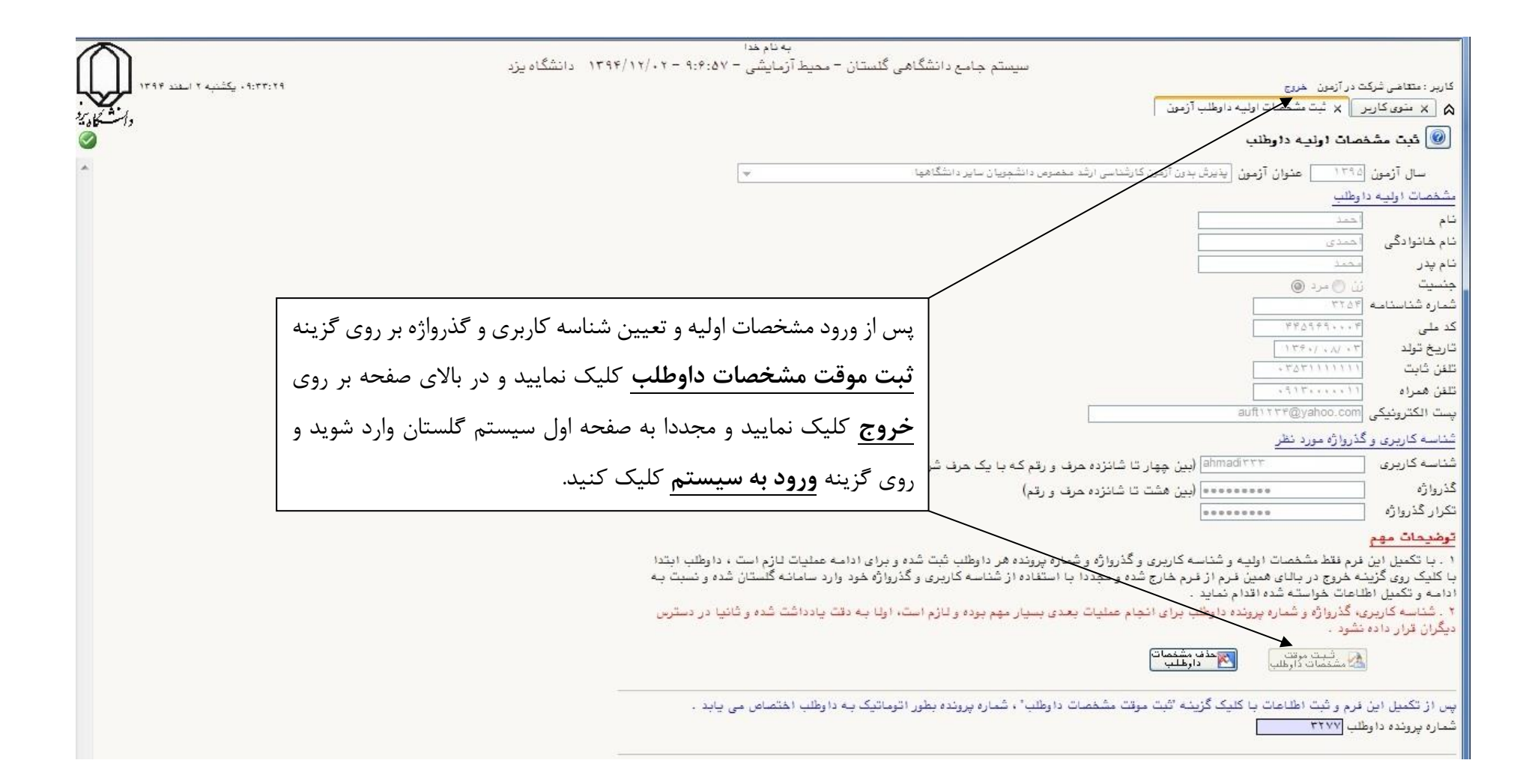

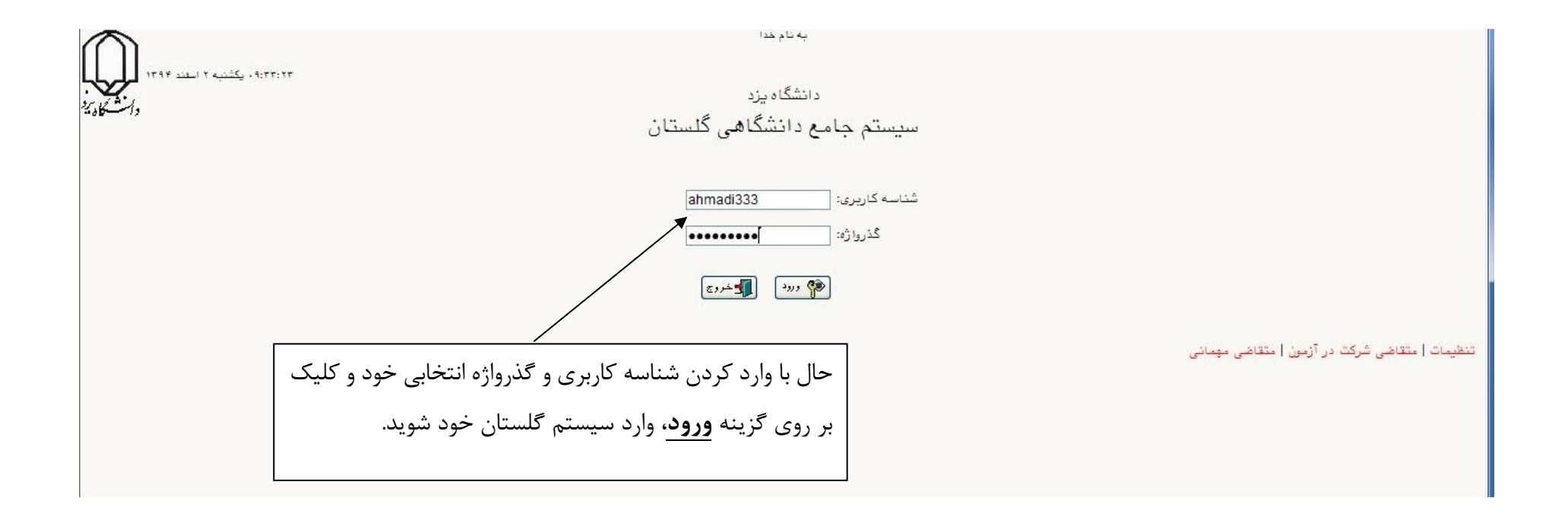

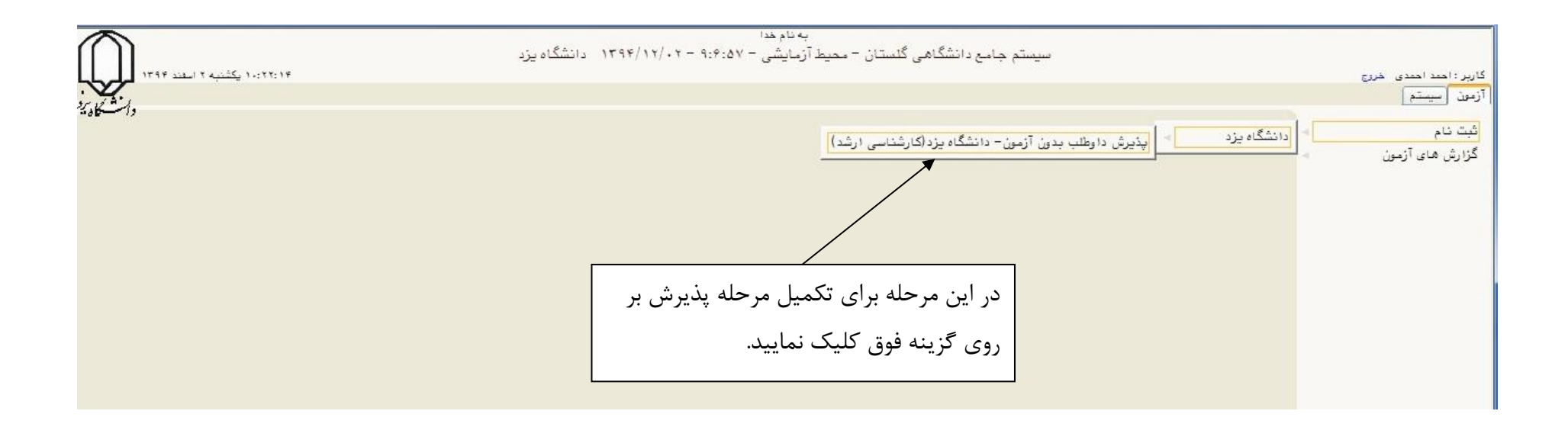

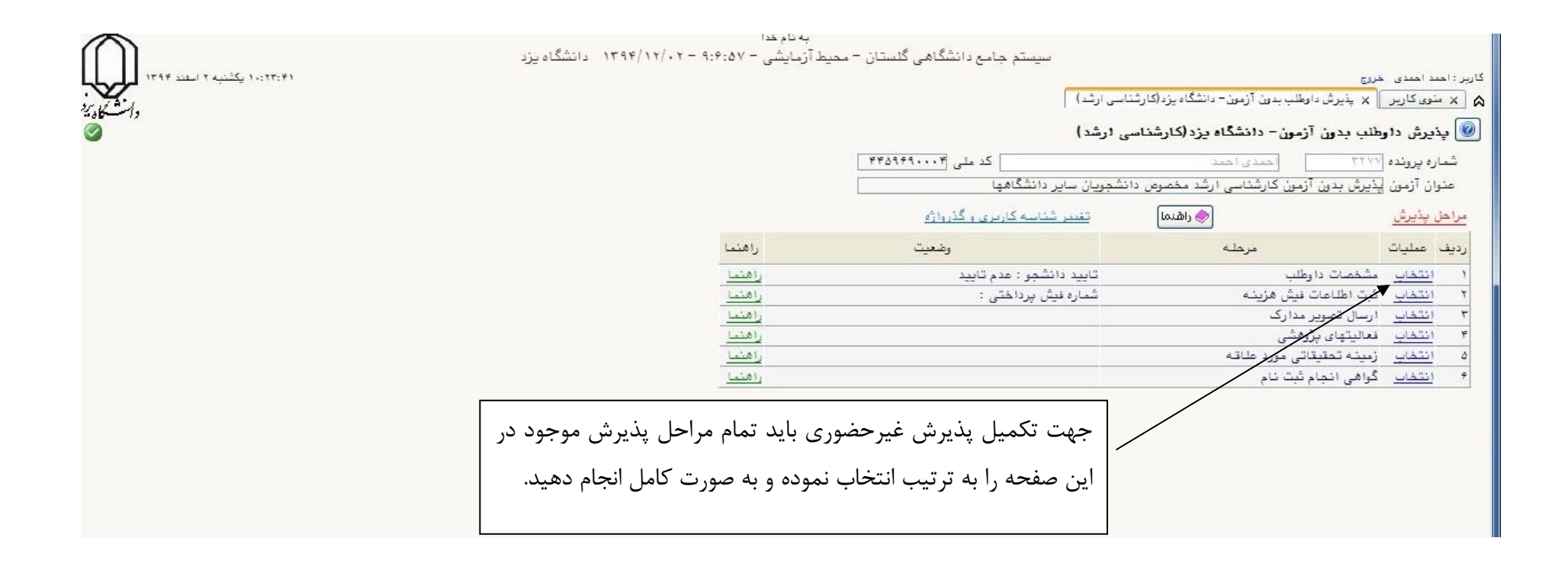

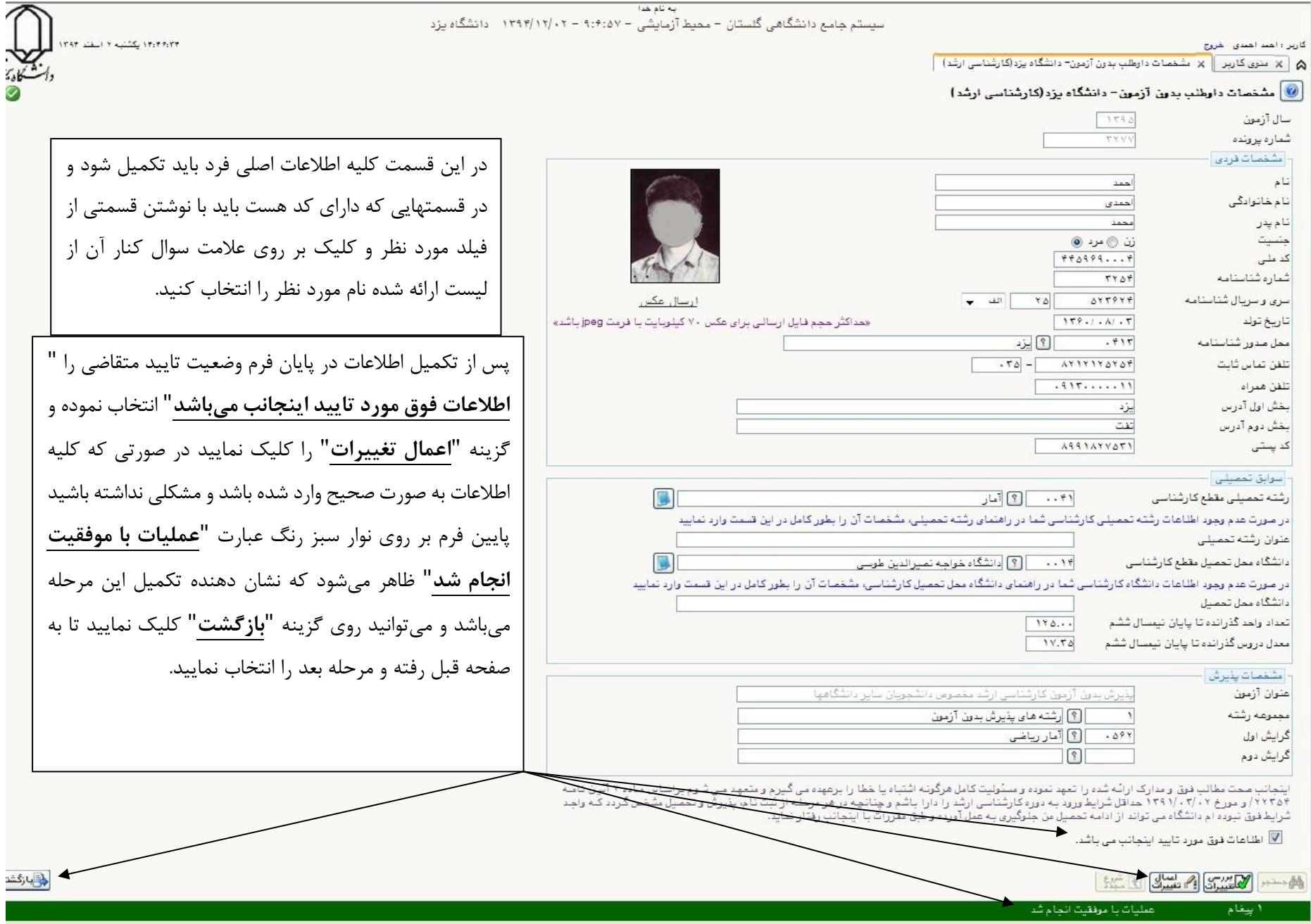